# **AutoCAD Crack Incl Product Key [Win/Mac] [April-2022]**

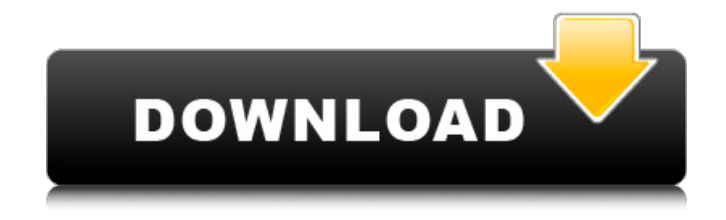

### **AutoCAD Crack With Full Keygen (2022)**

Author Bio The content herein is for informational purposes only and intended to help the author better understand, develop, and support AutoCAD and Autodesk software products. This information is subject to change without notice. The use of this information is solely at your own risk and you assume all responsibility for its accuracy and use. This information should not be interpreted as advice, nor should it be used for making legal, tax, or other decisions. In this article, we'll explore the basics of using AutoCAD's Python scripting language to automate many repetitive tasks or manipulate various types of data within the application. Using Python to Script AutoCAD To use AutoCAD's Python scripting capabilities, it's usually easiest to begin by opening a Pythonenabled.dwg file in the software. If you're running AutoCAD on a Windows computer, you can get the Python scripting language from Autodesk's website. If you're running AutoCAD on a Mac or Linux computer, you can use the Python command-line interface. In AutoCAD 2018 and older versions, you can add the Python interpreter to a single ribbon tab by going to the Tools Options dialog box, selecting the Customize Ribbon tab, and clicking the Options button in the Interpreter group. Then add the name of the executable file you're using. Once you've set the interpreter for one ribbon tab, any subsequent Python files you open will be run through the interpreter. You can also set up each ribbon tab to run a different Python interpreter by clicking Options in the Customize Ribbon tab and selecting the tab you want to modify. You can download the Python interpreter for AutoCAD 2019 from Autodesk's website. However, Python is available on Mac and Windows systems, and the Python command-line interface for those systems can be downloaded from the Python website. Once you've opened a Python file in AutoCAD, you can do almost anything you can do in the software. You can use the Python script to write, open, or save a drawing to disk. You can also import data from external files and format that data. Finally, you can print and plot data from a Python file. Let's take a look at some of the things you can do. Open a Drawing with Python To open a drawing with Python, you can either use the Open command or write a Python script that opens the drawing for you. With the Open command, you simply specify the

### **AutoCAD Crack + Product Key Full X64**

According to the 2016 IDC survey, AutoCAD Activation Code is the second most used Autodesk product after AutoCAD Crack For Windows LT, and the primary CAD application used by architects and engineers. Geometry The geometry used in Autodesk® AutoCAD® software may be imported or exported in many different ways. Users can import objects from the file system in the import window. This allows the user to select, move, resize, and modify these objects. The file format for this is plain text (.txt), binary (.bin), ASCII (.txt), or JavaScript Object Notation (.json). They may also be imported using the "Import" option under the "File" menu. This supports the following file formats: dxf, dwg, dwf, rvt, stp, and ipf. The geometry may also be exported in one of the following formats: plain text (.txt), binary (.bin), ASCII (.txt), JavaScript Object Notation (.json), and Enhanced XML (.exr). The geometry can also be exported using the "Export" menu. This supports the following file formats: dwg, stp, dwf, rvt, dxf, gbx, and ipf. The geometry can also be imported and exported in various file formats via the features in the "Import" and "Export" menu. For instance, importing an.stp file using the "Import" option allows you to choose which features of the.stp file will be imported. Exporting a.dwg file to an.exr file allows you to save the geometry of the file in a file format compatible with other applications or even other CAD software (e.g., to share). Meshes In version 2017, AutoCAD added support for Triangle meshes. The file format for importing meshes is plain text (.txt), Binary (.bin), ASCII (.txt), or JavaScript Object Notation (.json). They may also be imported using the "Import" option under the "File" menu. This supports the following file formats: stp, dwg, dwf, gbx, and ipf. The mesh may also be exported in one of the following formats: plain text (.txt), Binary (.bin), ASCII (.txt), JavaScript Object Notation (.json), and Enhanced XML (.exr). The mesh may also be imported and exported in various file formats via the features in the "Import" and "Export" menu. For instance, ca3bfb1094

### **AutoCAD Crack**

Click the File button and select Open. Locate the zip file that was downloaded from this tutorial. Double-click Autocad2017\_Autocad\_Key.bat to run the Autocad keygen. Click OK on the Open dialog box. The Autocad 2017 key will be displayed on the Form. A: Autocad opens without a key this year. You can download the file below, right click on it and select "Save As" to save the file on your computer. The file contains the keycode for future Autocad installations, if you want to import this into your Autocad 2016 installation, please follow the instructions here P.S: Note that this key has been removed from the official Autocad website. A: you may be missing the autocad.bat file to run the install, in autocad 2016 there is no.bat file there are 2 options here: 1) you can still download autocad and run it, since the 2017 release will still use 2016 2) you can install 2015 and use the keycode from the 2015 autocad website Comfortable for an extended period of time, the Slip & Slide Faux Lined Slippers can be worn anywhere. Featuring a slip resistant, water-friendly, faux-leather exterior, these comfortable slippers are a stylish choice. They are available in three sizes for the perfect fit. The Slip & Slide Faux Lined Slippers can be worn with virtually anything you want to wear. This comfortable and stylish pair of slippers can be worn with jeans and a T-shirt, a favorite pair of shorts, or a dress. They are a great choice for your next summertime getaway. I purchased these slippers for my 5 year old daughter. They are very comfortable and will hold up well for her. She can now be comfortable while outside in the backyard. My wife and I purchased a pair for our son as well. We were able to find them at a very reasonable price at Wal-mart.Q: Looking for an alternative to nimbus.jar in GWT2.4 I have a gwt2.4 project that I'm converting from using nimbus.jar to gwt-servlet.jar. I'm using the com.google.gwt.nimbus.jar. I'm running into a

#### **What's New in the AutoCAD?**

Automatically draw the bounding box around items and features on the paper or PDF. Add geometric text to display their names, descriptions, and locations. (video: 1:50 min.) Add any type of markup directly to your drawing. In a few simple steps, type oneof-a-kind graphical symbols or labels that you can customize. (video: 1:50 min.) Use the best and most powerful tool for your specific needs. Use the Markup Import command with the Markup Assist feature to import feedback from printed paper or PDFs. Or draw your own symbols with dynamic text, shape, or image attributes. (video: 2:16 min.) New functions and commands: Move and rotate. Slide, move, and rotate on the fly, in 3D, and in 2D. (video: 0:38 min.) Use geometric text to display three-dimensional (3D) coordinates. View and edit 3D coordinates with geometric text. (video: 0:45 min.) Simulate the 3D printing process, including printing, cut, and folding. Draw and edit your design as a 3D model. (video: 1:40 min.) New toolbars. Bring the most common commands and features to your drawing without leaving the taskbar. (video: 2:07 min.) Features for artists: Level of detail and surface texture. Add fine details and surfaces with a drawing's surface color and normal maps. (video: 1:55 min.) Draw shading directly on top of the model. Add and edit geometry with curves, lines, circles, and polygons directly on top of the model. (video: 1:55 min.) Simulate painting the model. Paint on a virtual canvas and apply texture to draw on top of the model. (video: 1:55 min.) Draw and paint layer by layer. Paint on layers to add depth to your designs. (video: 1:55 min.) Connect models. Draw and edit features between models. (video: 1:55 min.) Fine tune your creative options. Set your drawing's color, opacity, rendering mode, and contours. (video: 2:15 min.) Use a lighting model. Draw shadows, ambient occlusion, and ambient color on top of the model. (video

## **System Requirements For AutoCAD:**

System Requirements: Patreon: Anchoring the Style EP: Tongues: Sketches: Sketches:

Related links:

[https://riberadelxuquer.com/wp-content/uploads/2022/07/AutoCAD\\_MacWin.pdf](https://riberadelxuquer.com/wp-content/uploads/2022/07/AutoCAD_MacWin.pdf) <https://www.huarenshifu.com/autocad-crack-free-latest-2022/> <https://r-posts.com/wp-content/uploads/2022/07/AutoCAD-26.pdf> [http://garage2garage.net/advert/autocad-24-2-crack-with-product-key-free-download-for](http://garage2garage.net/advert/autocad-24-2-crack-with-product-key-free-download-for-pc-2022-latest/)[pc-2022-latest/](http://garage2garage.net/advert/autocad-24-2-crack-with-product-key-free-download-for-pc-2022-latest/) <http://weedcottage.online/?p=108589> <https://breakingnewsandreligion.online/wp-content/uploads/2022/07/AutoCAD-27.pdf> <http://egyptiannews.net/?p=4878> <https://abwabnet.com/wp-content/uploads/2022/07/kassfeod.pdf> <https://gooddoctorsnearme.com/wp-content/uploads/2022/07/AutoCAD-6.pdf> <https://livesextransvestite.com/autocad-crack-download-for-windows/> <https://sarahebott.org/autocad-23-1-crack-3/> [https://maltmarketing.com/advert/autocad-2020-23-1-crack-lifetime-activation-code](https://maltmarketing.com/advert/autocad-2020-23-1-crack-lifetime-activation-code-latest/)[latest/](https://maltmarketing.com/advert/autocad-2020-23-1-crack-lifetime-activation-code-latest/) <http://pixology.in/wp-content/uploads/2022/07/AutoCAD-22.pdf> [https://check-list-demenagement.fr/wp](https://check-list-demenagement.fr/wp-content/uploads/2022/07/AutoCAD__Free_April2022-1.pdf)[content/uploads/2022/07/AutoCAD\\_\\_Free\\_April2022-1.pdf](https://check-list-demenagement.fr/wp-content/uploads/2022/07/AutoCAD__Free_April2022-1.pdf) <http://purosautosdallas.com/?p=37840> <https://juliewedding.com/autocad-19-1-crack-download-updated/> <https://ethandesu.com/wp-content/uploads/2022/07/AutoCAD-21.pdf> <https://nysccommunity.com/advert/autocad-24-0-incl-product-key-download/> <http://marido-caffe.ro/?p=10309> <https://www.girlkindproject.org/autocad-23-0-latest/>